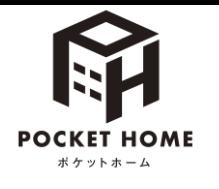

POCKET HOMEのはじめかた

 $h^{\circ}$ スマホ アプリ

【詳しい連携方法】

Google Play

で手に入れよう

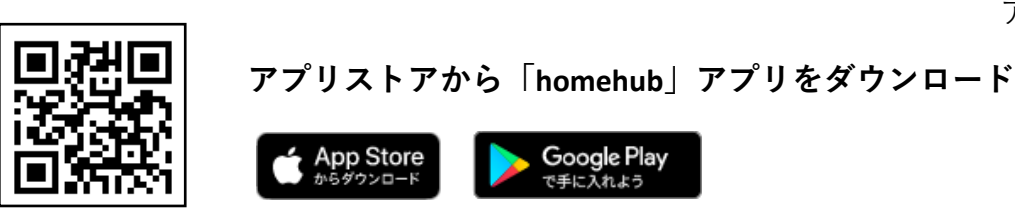

✓ **連携にはお住まいのマンションのポータルサイト(くらしスクエア、くらしスクエアwith穴吹コミュニティ、 さーぱすねっと いずれか)のID・パスワードが必要です。**

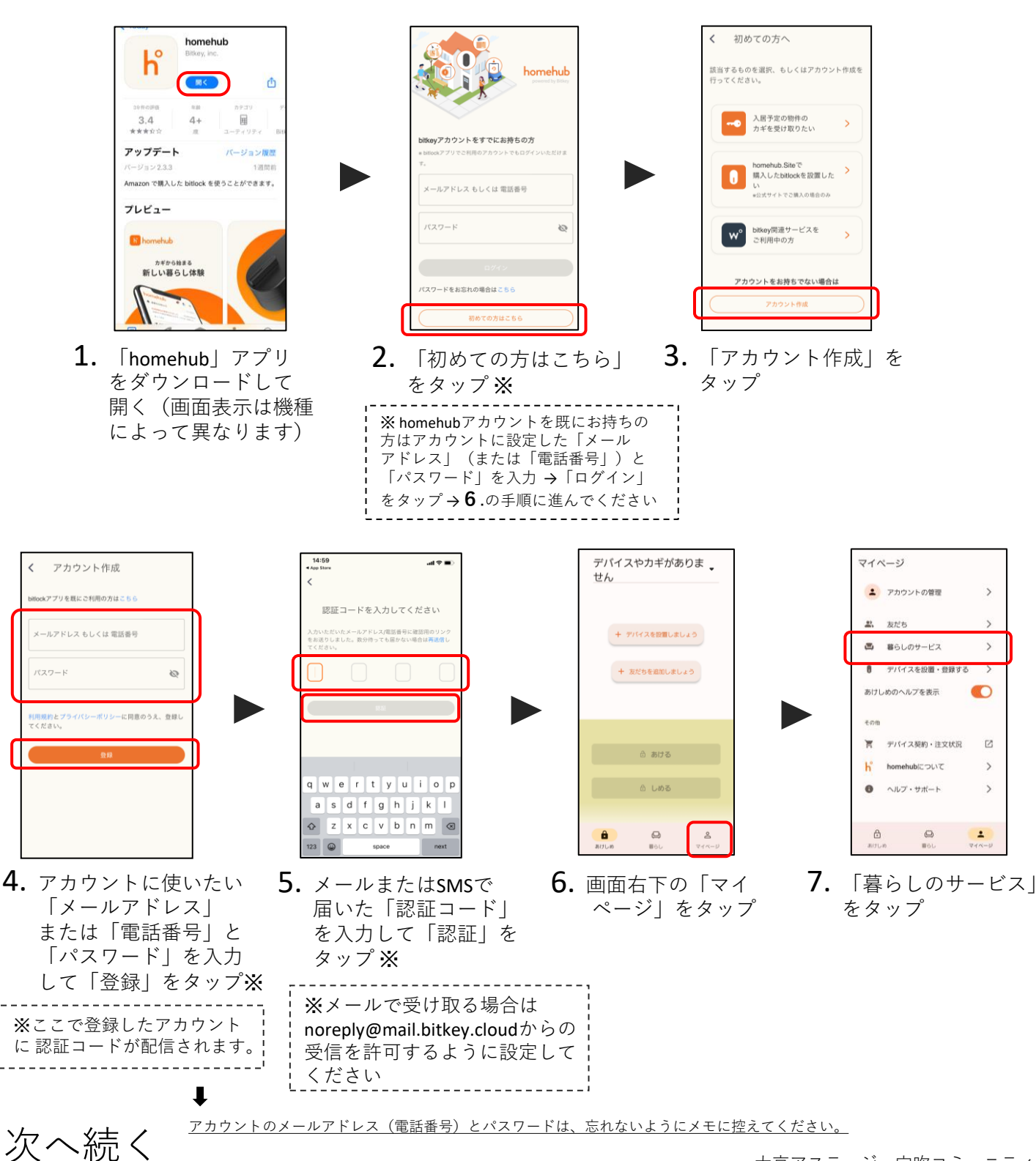

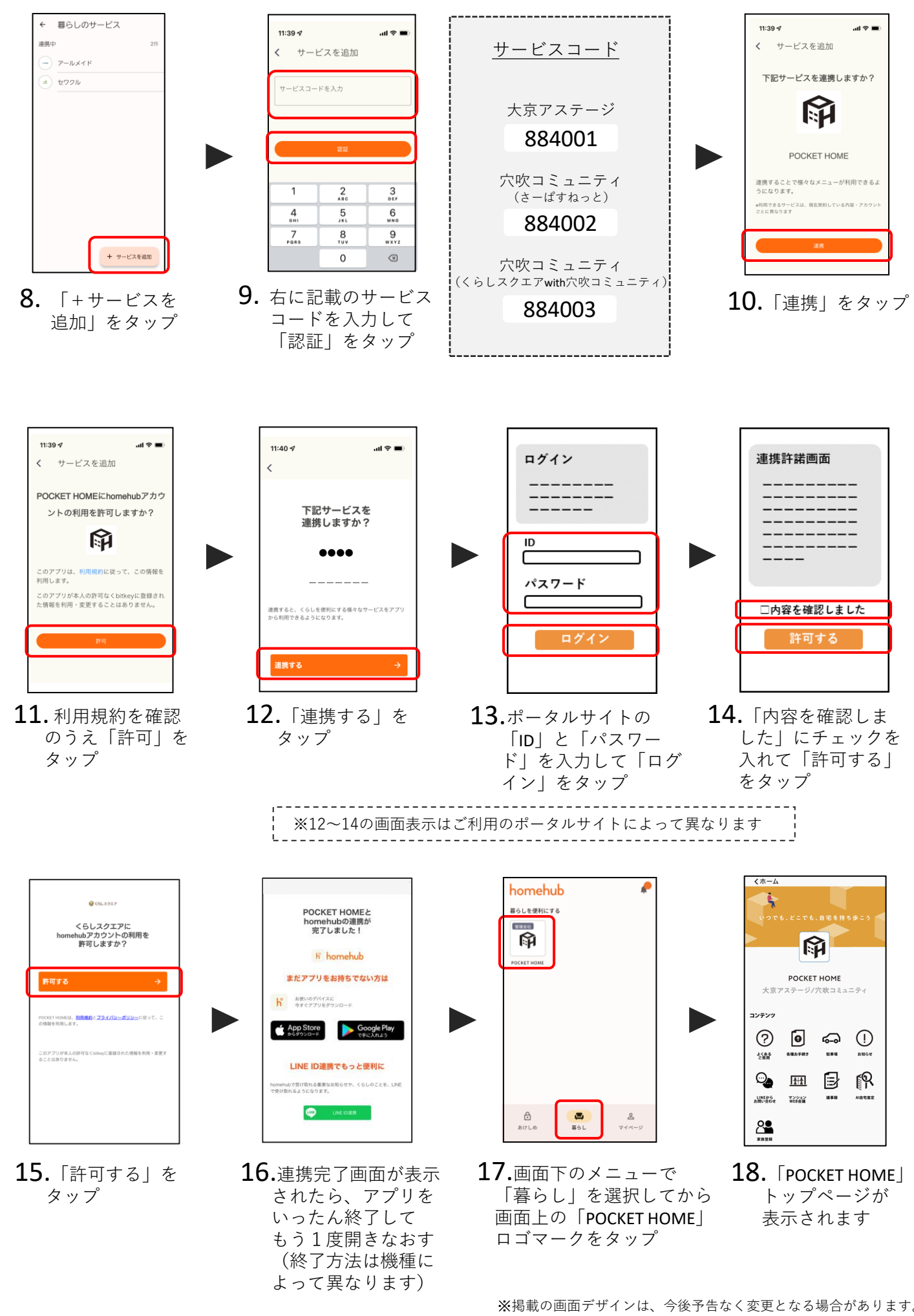

大京アステージ・穴吹コミュニティ 2023.08.31